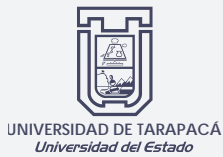

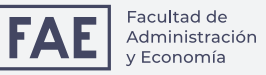

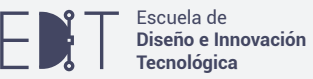

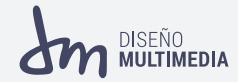

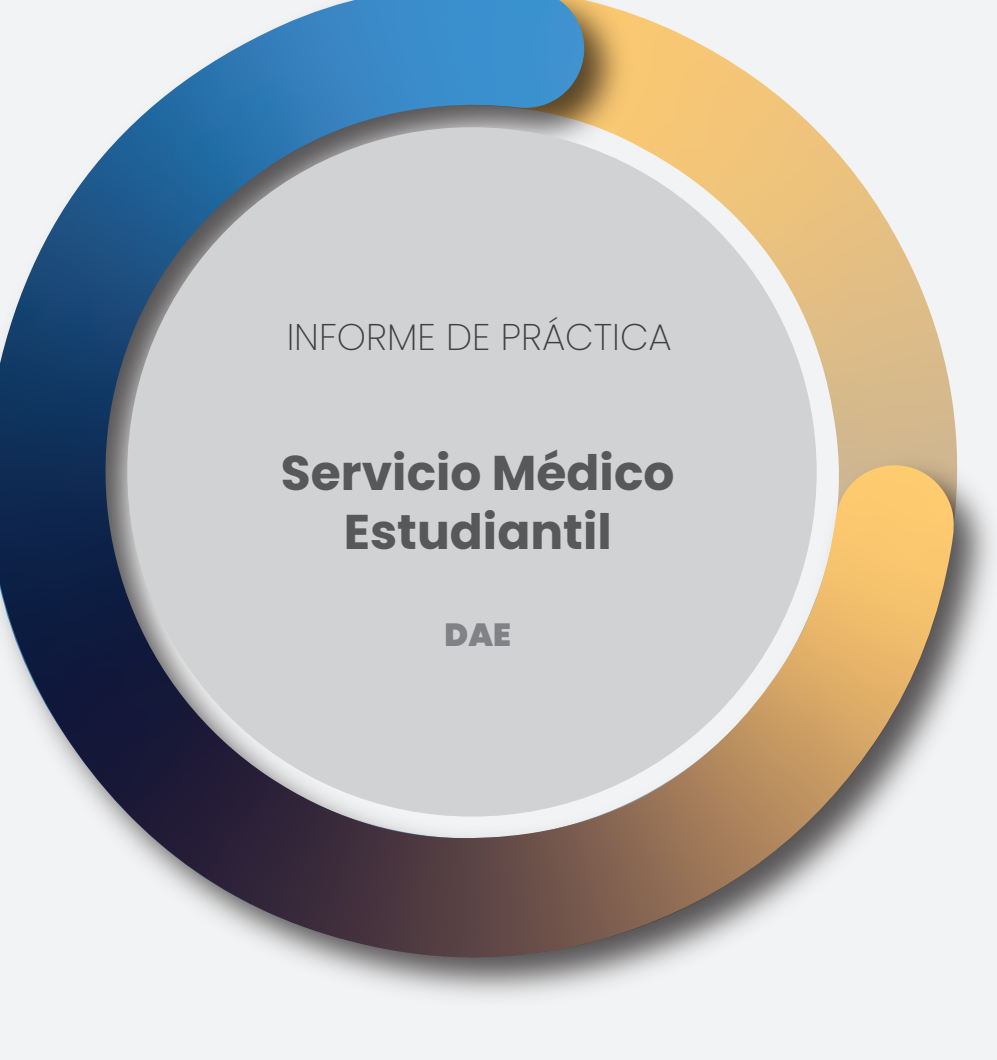

Laura Ayca Mollo

Diciembre 2022

# ÍNDICE

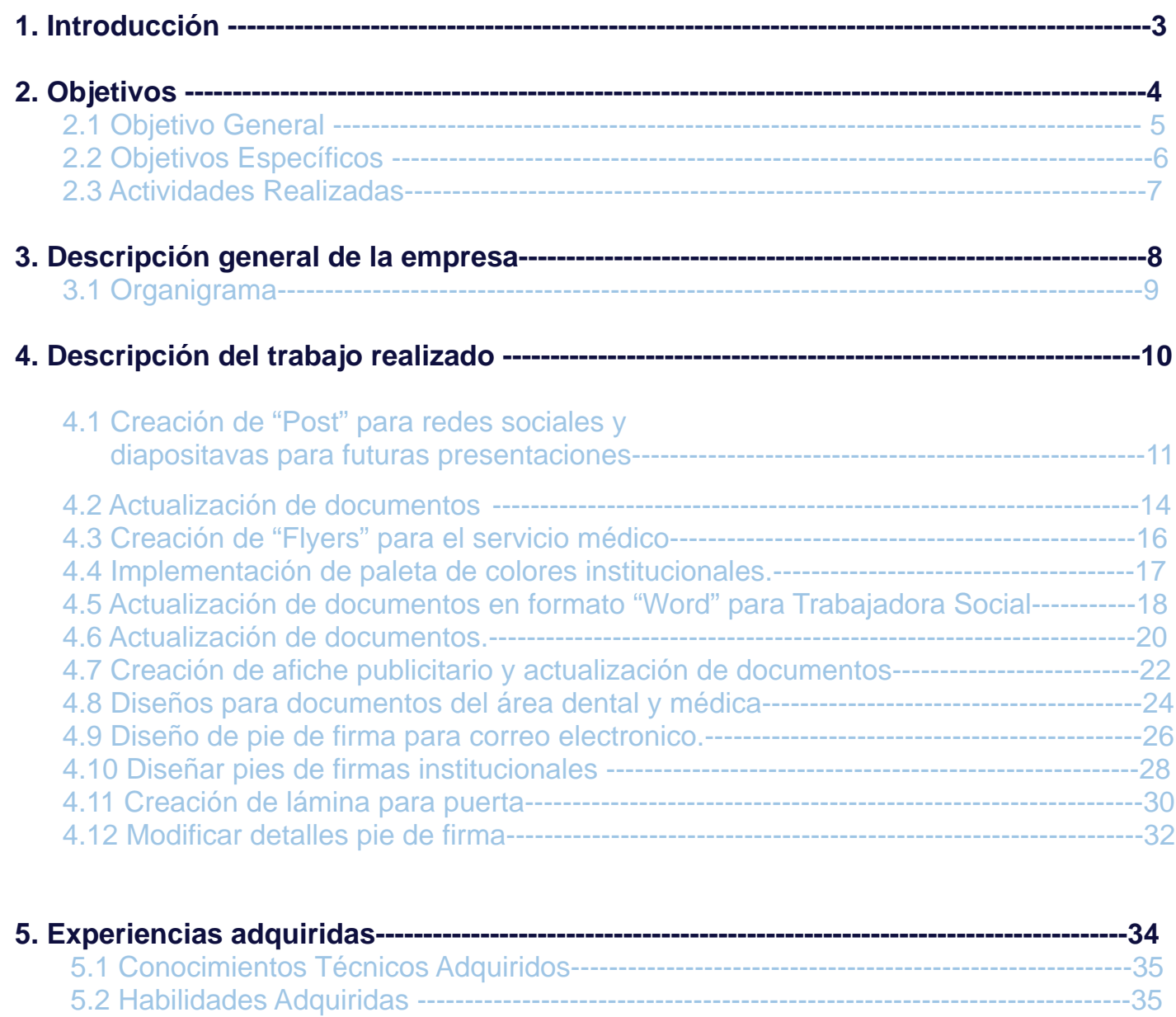

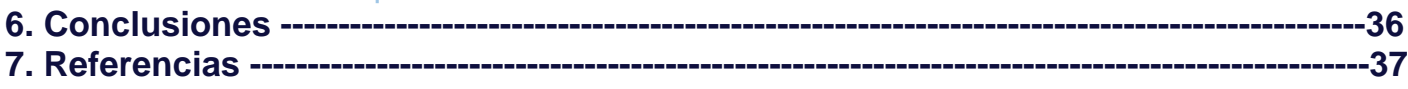

## 1. Introducción

Todo contiene diseño. Hoy en día podemos ver que todo lo creado es basado en un diseño, el diseño puede encontrarse en diferentes áreas como por ejemplo en las áreas de administración, comercio, finanzas y áreas de salud. Las áreas de salud no están lejos de contener diseño, a pesar de que estas puedan verse solo con un carácter dedicado a la medicina, esta requiere y necesita de diseño.

En la Universidad de Tarapacá existe diferentes tipos de servicio para los estudiantes uno de ellos es el servicio médico estudiantil el cual se me dio la oportunidad de realizar la práctica laboral II, en donde pude aprender, crear y diseñar material para el área de salud. A lo largo del presente documento se visualizará el trabajo realizado con respectivos respaldos y contenido.

# 2. OBJETIVOS

# **2.1 OBJETIVO GENERAL**

Aplicar conocimientos previos los cuales fueron abordados durante los dos años anteriores en la carrera de Diseño Multimedia, cuyos trabajos fueron realizados en el Servicio Medico estudiantil, establecimiento de salud de baja complejidad, de tipo ambulatorio que atiende alumnos, servicio el cual se encuentra en el Departamento de asuntos estudiantiles de la Universidad de tarapacá.

# **2.2 OBJETIVOS ESPECÍFICOS**

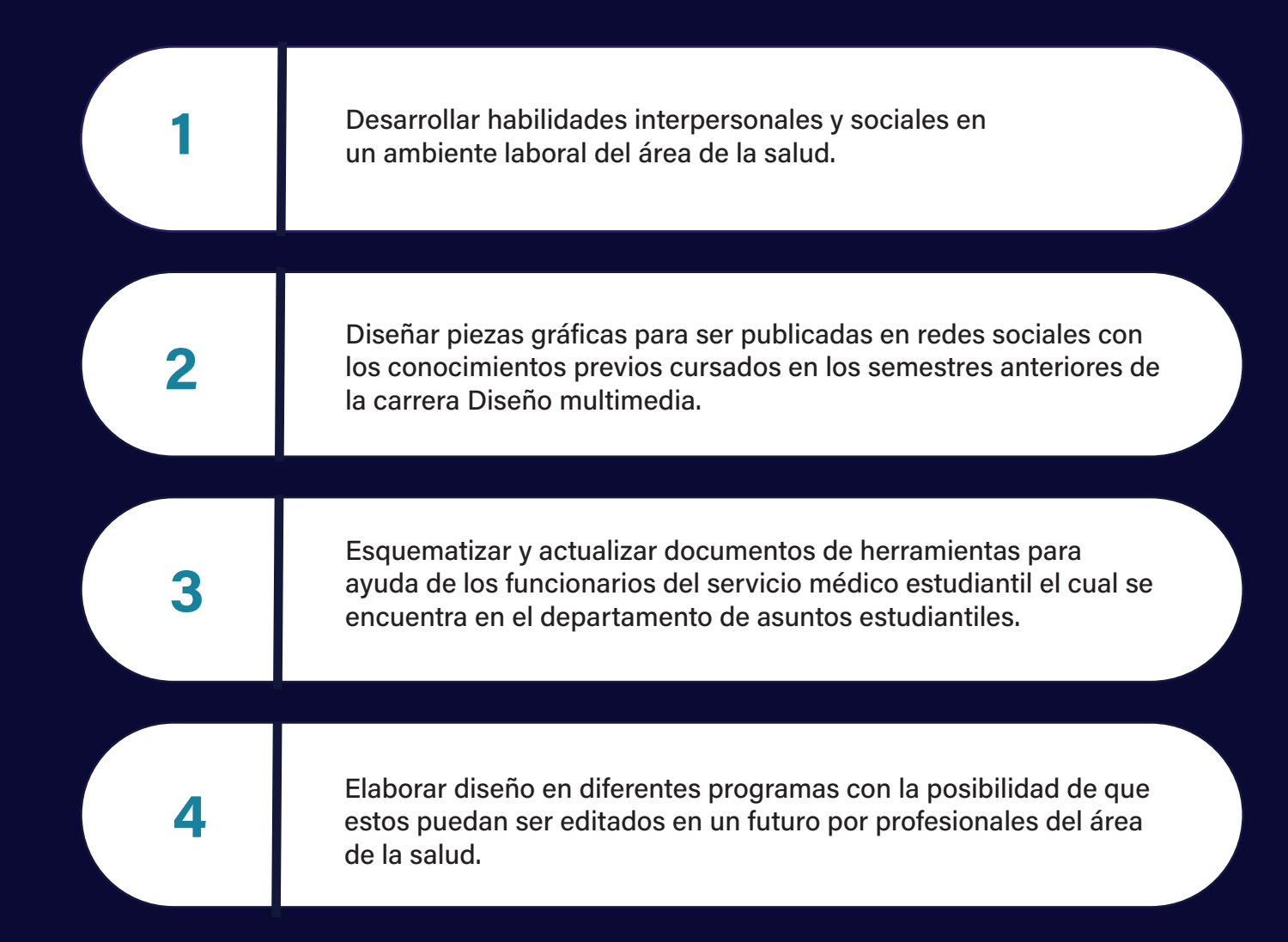

# **2.3 ACTIVIDADES REALIZADAS**

**1.** Estar presente en varias reuniones de retroalimentación a la vez recibir sugerencias para finalizar trabajos

**2.** Crear diferentes "Post" para redes sociales en especial "facebook"con el fin de promover los servicios del servicio médico estudiantil.

**4.** Esquematizar certificados, recetas, fichas del área de la salud.

**5.** Crear cantidades de firmas para pies de páginas para funcionarios del servicio médico estudiantil.

**3.** Actualizar diferentes documentos del área de la salud ya sea para formato digital e impreso.

**6.** Investigación de diferentes propuestas para ser utilizadas en los diseños de un área dedicado a la medicina.

**7.** Crear lámina de puerta para el departamento del servicio médico estudiantil el cual se encuentra en la Universidad de Tarapacá.

z

# **DESCRIPCIÓN GENERAL DE LA** *EMPRESA* 3

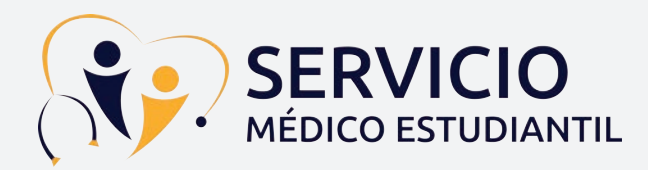

Establecimiento de salud el cual se encuentra en el departamento de asuntos estudiantil, brindando diferentes tipos de servicios a los alumnos pertenecientes a la Universidad de tarapacá, consta de beneficios en el ámbito de la salud, ayudando así en diferentes áreas como por ejemplo el área de salud mental, salud sexual, reproductiva y ayuda dental. Desarrollándose así como un establecimiento de salud de baja complejidad.

#### **magna aliquam erat volutpat. Ut wisi enim**  multimedia para la co-creación e innova-**MISIÓN ad minim veniam, quis nostrud exerci**

**Lorem ipsum dolor sit amet, consectetuer adipiscing elit, sed diam nonummy nibh** 

**tation ullamcorper suscipit lobortis nisl ut** 

**euismod tincidunt ut laoreet dolore** 

Organización empresarial con sentido social y cultural que utiliza el diseño de utiliza el diseño de utiliza el diseño de utiliza el diseño de util

ción en la valorización y divulgación de

**alizade de Ser un Servicio Médico eficiente y ipsum dolor situación en el consecteu adipisar el consecteu adipisar el consecteu alguna servicios en el consecteu adipisar el consecteu adipisar el consecteu adipisar el consecteu alguna el consecteu alguna el consecteu cing eliters**<br> **informáticos y de manera**<br> **informáticos y de manera mod tincidum ut laorest dolores** with the summary and magnatum oportuna a todas y todos los alumdiversas materias mediante el desarrollo nos de la Universidad de Tarapacá.

#### **VISIÓN**

Entregar atención en Salud a los Alumnos de la Universidad de Tarapacá, con un equipo comprometido con los estilos de vida saludables y el bienestar de sus usuarios.

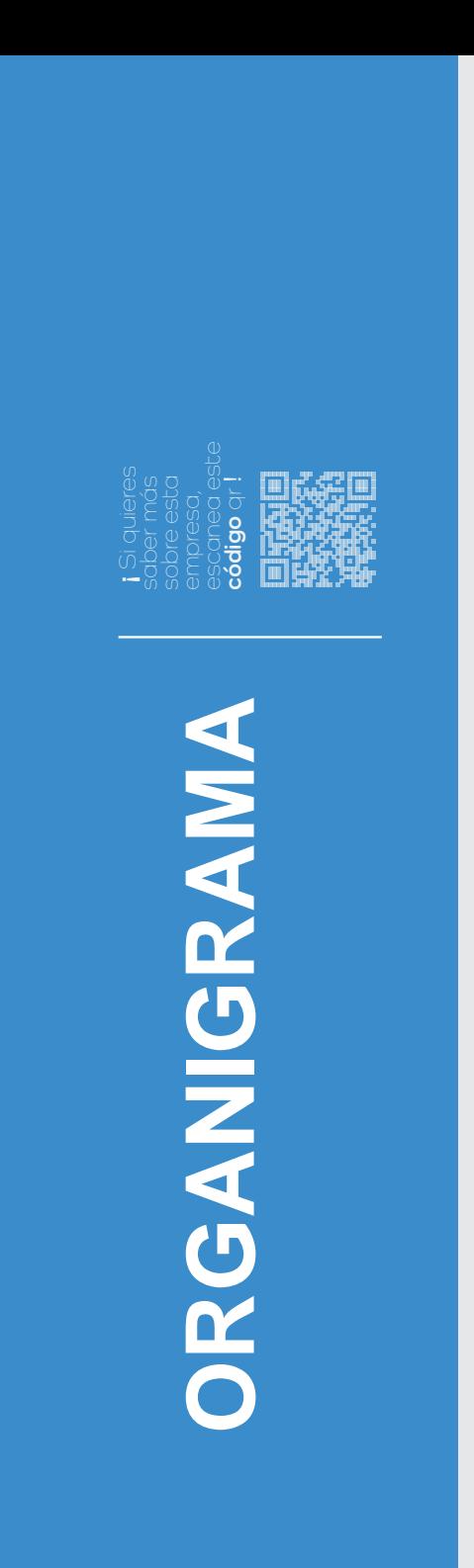

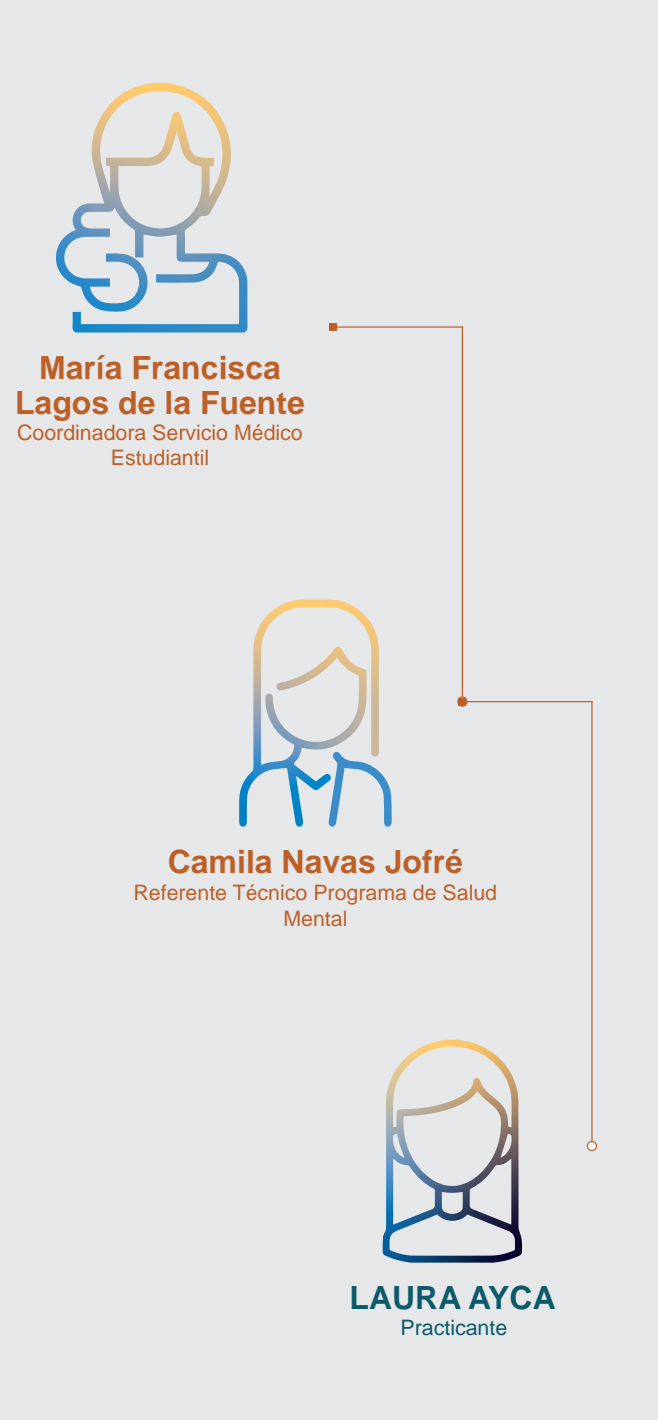

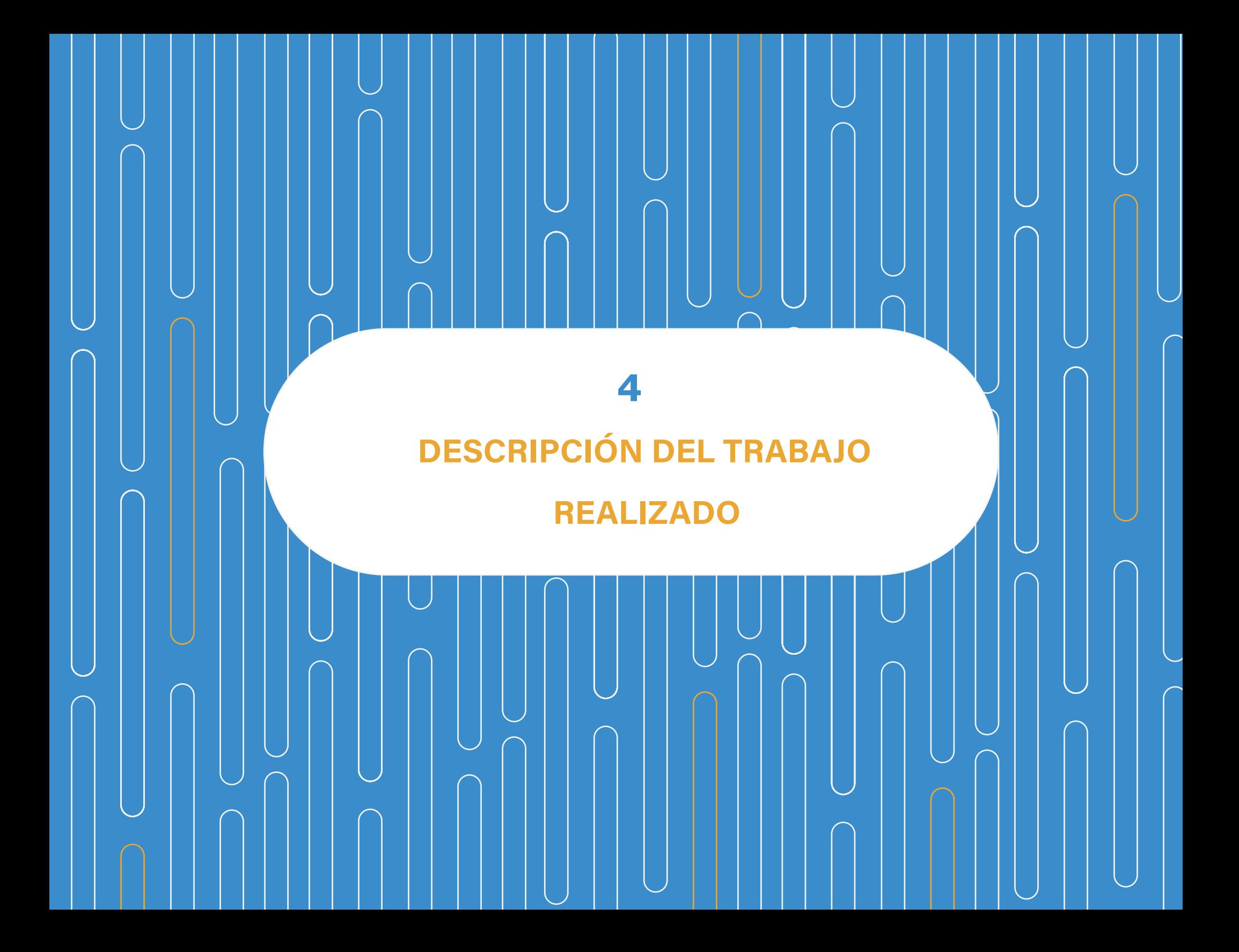

servicio médico estudiantil.

## **4.1 Creación de "Post" para redes sociales y diapositavas para futuras presentaciones.**

El día viernes catorce de octubre se solicitó crear y actualizar diferentes post para redes sociales del servicio médico estudiantil, este material gráfico pertenecía a diferentes funcionarios del servicio mencionados anteriormente , como por ejemplo el área de médica, dental, psicología y obstetras. Aparte de esto también se diseñaron diferentes diapositivas para las presentaciones que se realizaría en el

Para el elaborar el material gráfico se utilizaron gama de colores correspondientes a cada área como por ejemplo en el área médica se ocupó una gama de azules representando la limpieza y la salud en cambio con los post de matronas, el material gráfico se utilizaron colores rojos y rosados, puesto que estos colores hacen representación de tal profesión, lo programas en su mayoría fueron los de Adobe, en especial Adobe Ilustrator para vectorizar y crear elemento decorativos. El tiempo dedicado al trabajo anterior fue de siete horas y treinta minutos.

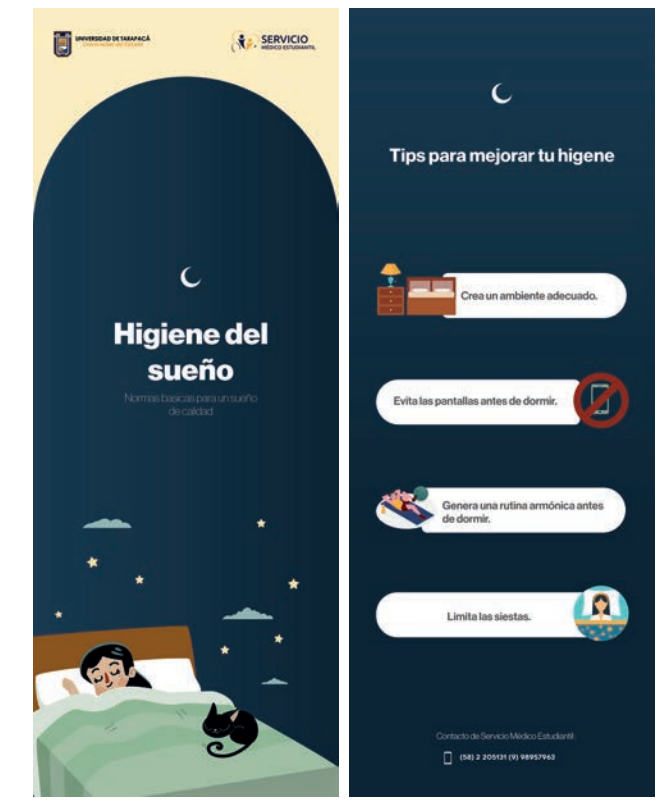

*Fig. 1 Díptico diseñado y creado para el área de psícologia.*

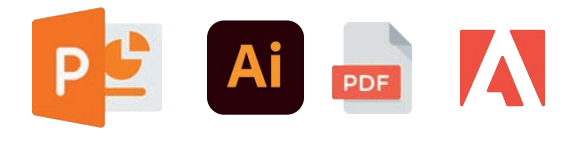

*Fig. 2 Programas útilizados.*

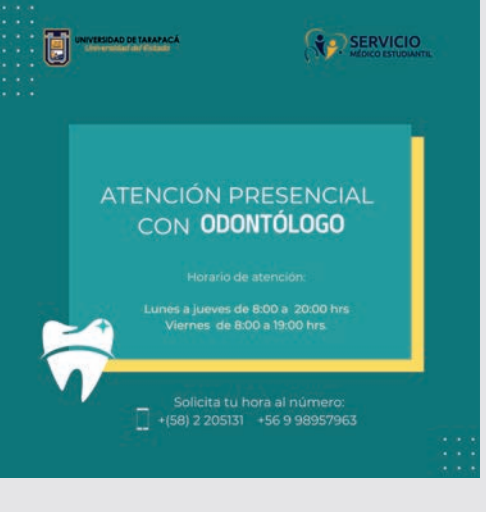

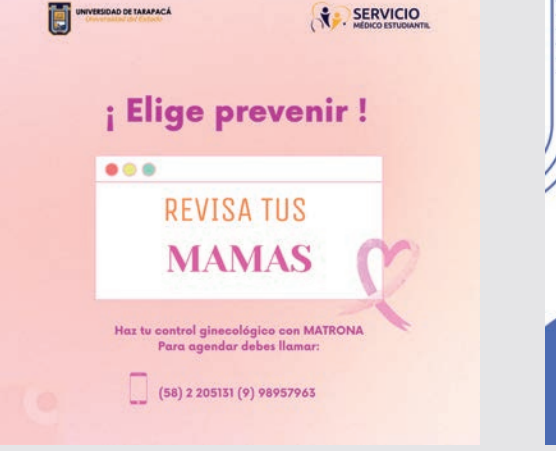

*Fig. 3 Post para el área dental. Fig. 4 Post para el área de obstetricia. Fig. 5 Post para el área médica.*

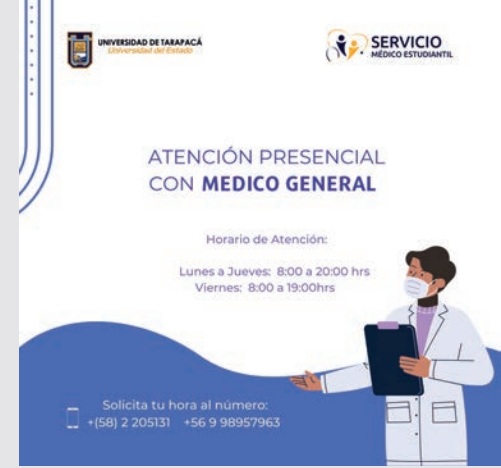

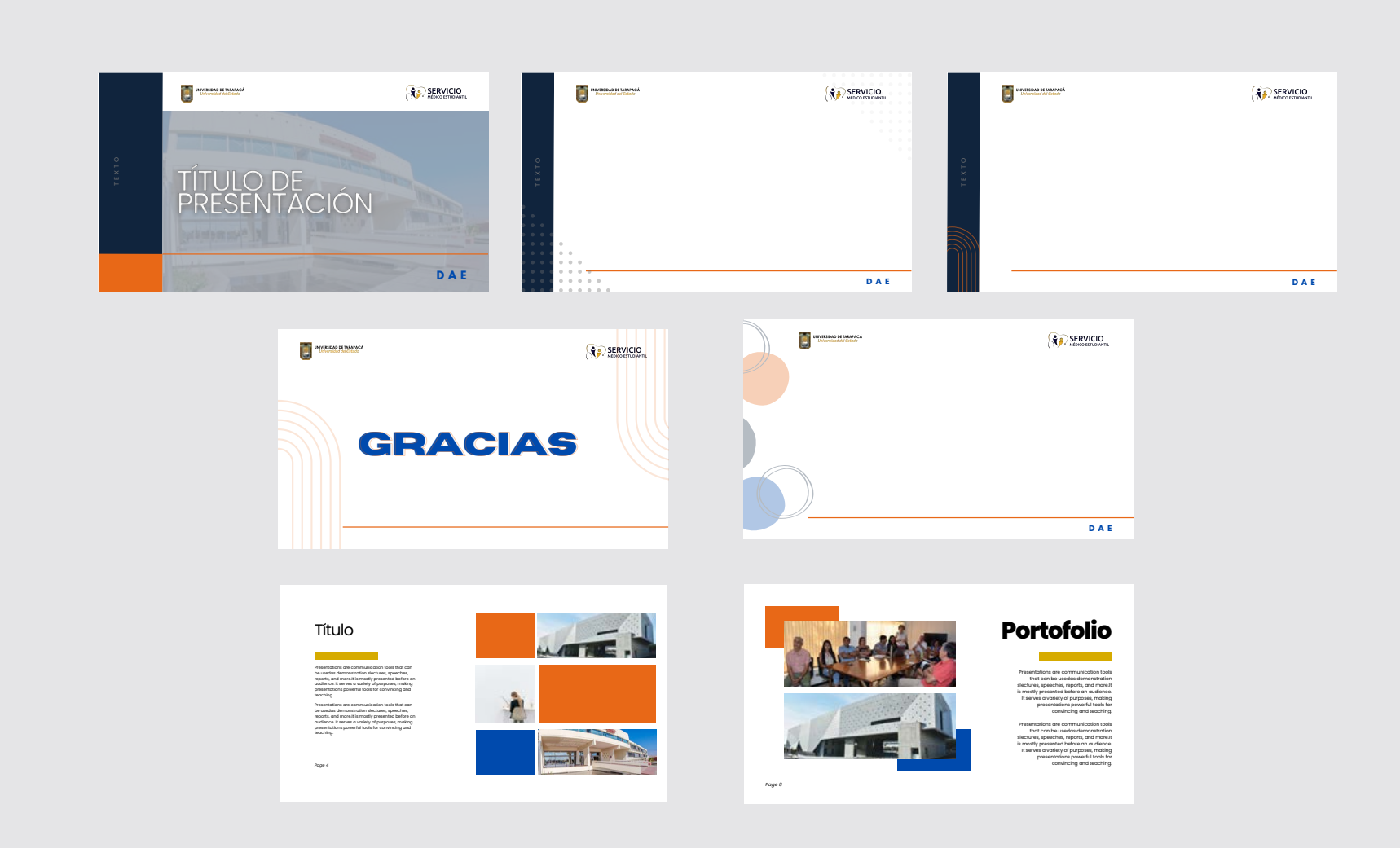

*Fig. 6 Diseño de diferentes diapositivas con colores iinstitucionales solícitados.*

## **4.2 Actualización de documentos**

El día veintiuno de octubre se rediseñó documentos del servicio médico estudiantil cuyos documentos son impresos para ser utilizados por diferentes funcionarios del servicio nombrado anteriormente, se llevó una solución a las problemáticas de organización y jerarquización que contenían dichos documentos incorporando colores institucionales lo cuales se pueden ver en el logo de la Universidad tarapacá.

Se incorporó un diseño sobrio acorde al ambiente laboral, se agregó diferentes iconos para crear una mejor armonización de documentos y por último se modificaron las tipografías para crear una modernidad en cuanto lo que es la papelería.

En cuanto a la elaboración del trabajo y actualización de documento de interconsulta, receta médica y hoja de evolución, se ocuparon programas de adobe en especial Adobe Ilustrador, el tiempo utilizado fue de siete horas y treinta minutos.

*Fig. 7 Primera paleta de colores utilizada para el diseño de documentos. Fig. 8 Segunda paleta de colores utilizada para el diseño de documentos.* Ai *Fig. 9 Programas utilizados*

**ANTES**

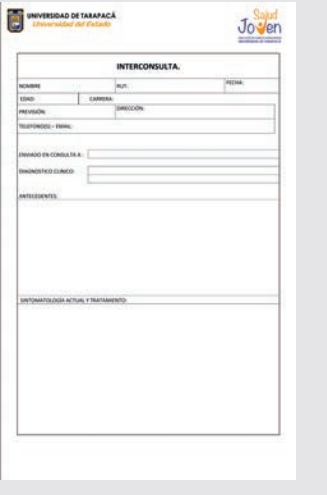

*Fig. 10 Documento antiguo sin diseño llamado interconsulta utilizado por el "DAE".*

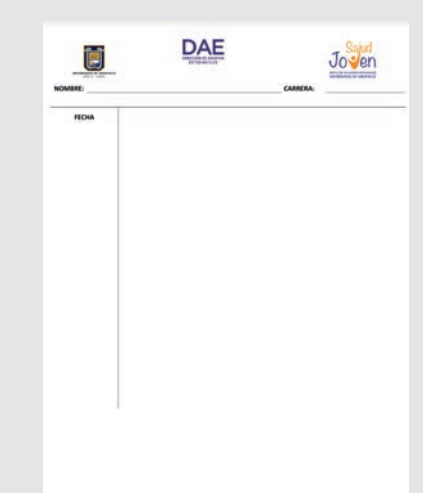

*Fig. 11 Documento antiguo sin diseño llamado "Hoja de Evoluición" utilizado por el "DAE"*

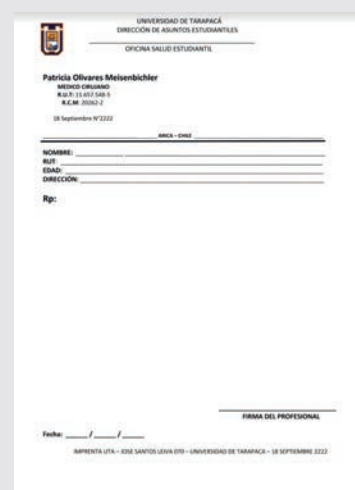

*Fig.12 Hoja médica de la doctora Patricia, elemento sin diseño.* 

**DESPUÉS**

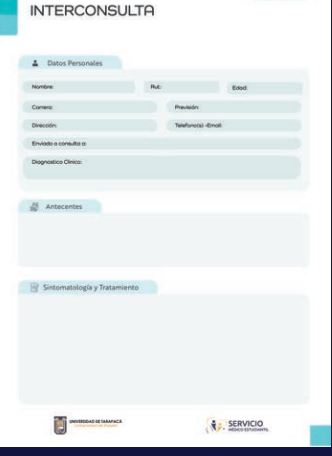

*Fig. 13 Documento de interconsulta actulizado con diseño incorporado .*

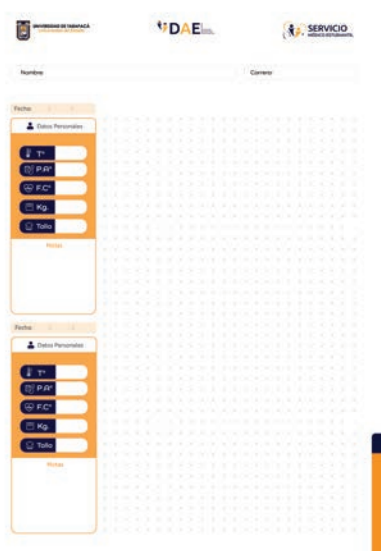

**SERVICIO**  $\fbox{\parbox{1.5in}{\begin{picture}(10,10) \put(0,0){\vector(0,1){100}} \put(0,0){\vector(0,1){100}} \put(0,0){\vector(0,1){100}} \put(0,0){\vector(0,1){100}} \put(0,0){\vector(0,1){100}} \put(0,0){\vector(0,1){100}} \put(0,0){\vector(0,1){100}} \put(0,0){\vector(0,1){100}} \put(0,0){\vector(0,1){100}} \put(0,0){\vector(0,1){100}} \put(0,0){\vector(0,1){100}}$ Nombre:  $RUT:$  $Edod$ Dirección:  $\odot$ Fecha:  $I = I$ Firma

*Fig. 14 Documento llamado "Hoja de evolución" actulizado con diseño incorporado.*

*Fig. 15 Receta médica con diseño incorporado.*

## **4.3 Creación de "Flyers"para el servicio médico**

El día miércoles veintiséis de octubre se realizaron diferentes propuestas de volantes para el servicio médico estudiantil, el propósito y objetivo de dicho volante era promover el uso de mascarillas para todo personal externo que adquiera beneficios del servicio nombrados anteriormente.

Se utilizó una paleta de colores que hicieron referencias a la limpieza y salud con ilustraciones en su mayoría hechas con Adobe Ilustrador, para llegar a un acabado final el tiempo requerido fue de dos horas y treinta minutos, se necesitó de varias retroalimentaciones en cuanto a la cantidad de información dada.

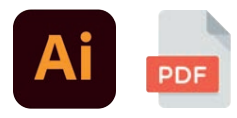

*Fig . 16 Programos utilizados* 

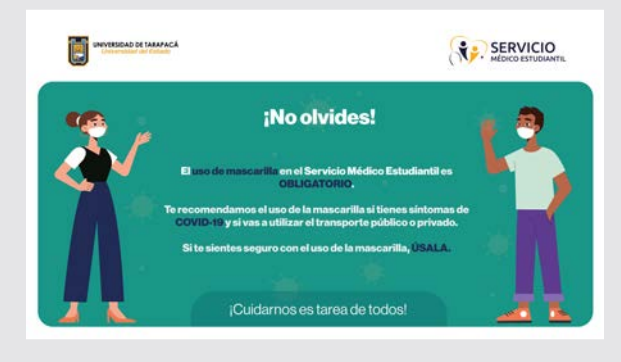

*Fig. 17 Primeramente propuesta de Flye, con sugerencias por la supervisora* 

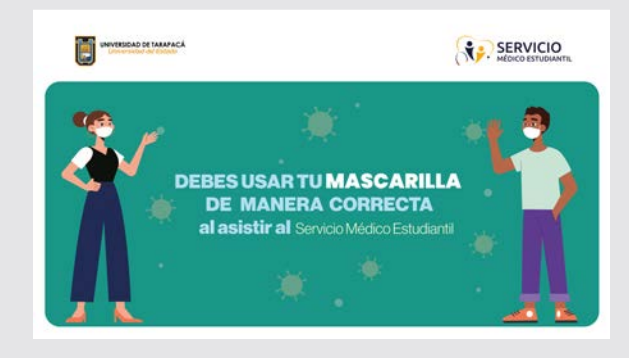

*Fig. 18 Segunda propuesta de Flyer.*

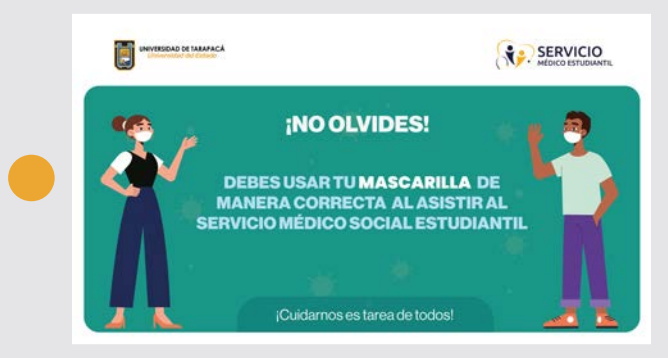

*Fig. 19 Diseño final Flyer*

## **4.4 Implementación de paleta de colores institucionales.**

El día veintiocho de octubre y cuatro de noviembre del año presente se retroalimentaron trabajos anteriores los cuales se pueden visualizar en las páginas anteriores,en cuanto a los documentos del servicio médico estudiantil en un comienzo fueron creados por una gama de colores azules, pero luego de las retroalimentaciones implementadas del día, se presentaron propuestas antiguas para reafirmar la elección por los funcionarios.

Finalmente se fue fiel a la paleta de colores de la Universidad tarapacá y se descartó todo documento hecho con una gama de color magenta. Para realizar el trabajo mencionado de los días anteriormente se necesitaron siete horas y treinta minutos por cada día.

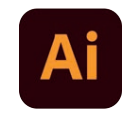

*Fig .20 Programa utilizado*

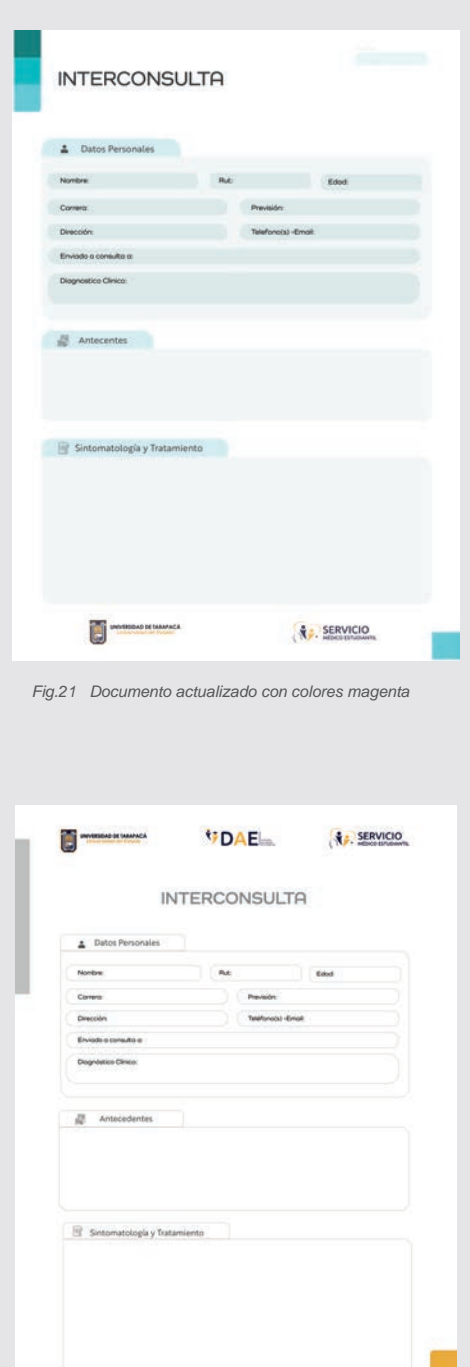

## **4.5 Actualización de documentos en formato "Word" para Trabajadora Social.**

El día once de noviembre del presente año, se trabajó en las actualizaciones de documento en formato "Word" los cuales presentaban problemas con la jerarquización, organización de gráficos y estos no poseían diseño.

Para la solución, se implementaron los logos institucionales, se elaboraron esquemas, se crearon elementos decorativos en Adobe Illustrator los cuales fueron pasados a "Microsoft Word", programa el cual tiene oportunidad de ser editadle de una manera fácil y rápida para las trabajadoras sociales.

Todo lo dicho anterior se implementó en documentos como formulario de visita domiciliaria, informe social, resumen seguimiento social, entrevista social de ingreso, constancia y por último un documento a nombre de la trabajadora social Jocelyn Carvajal, los documentos mencionados anteriormente poseian alrededor de cuatro páginas cada uno.

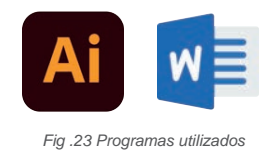

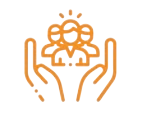

**NATALY CORNEJO ARAYA TRABAJADORA SOCIAL** 

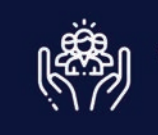

**NATALY CORNEJO ARAYA** TRABAJADORA SOCIAL

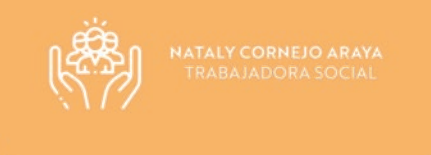

*Fig.24 Pack de Diseños de pies de firmas para TrabajadoraSocial.*

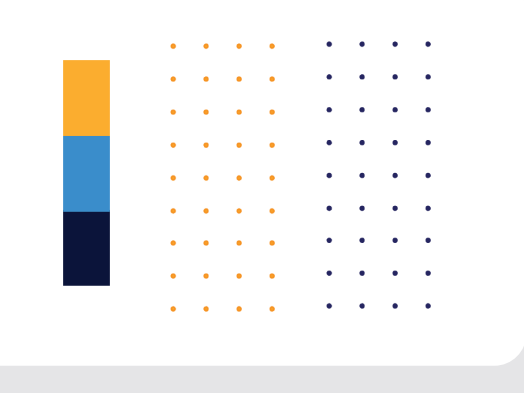

*Fig.25 Diseño de elementos decorativos los cuales fueron Fig .23 Programas utilizados utilizados en el documento "Word".*

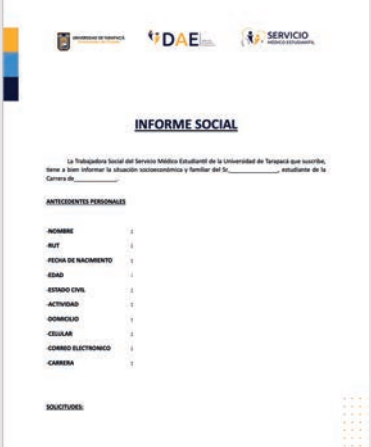

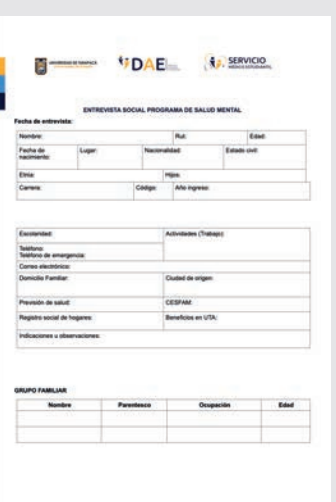

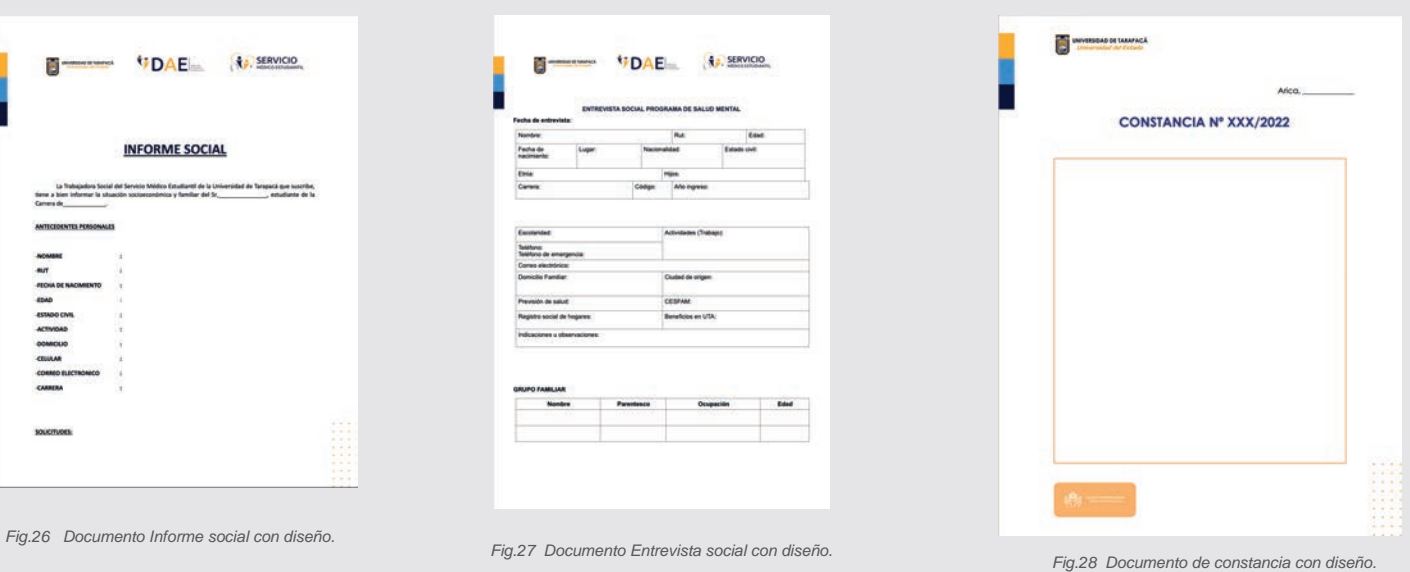

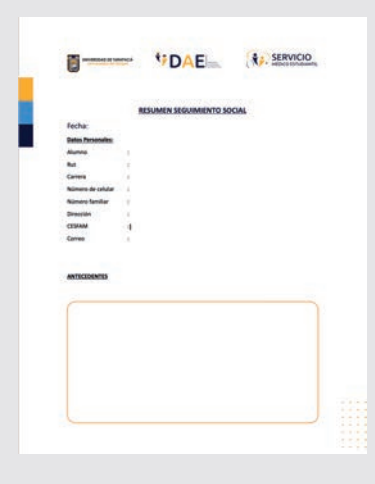

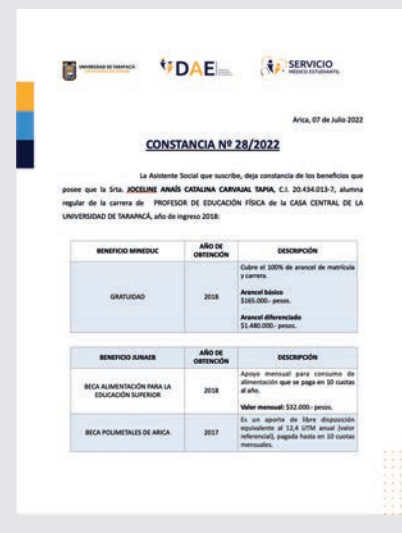

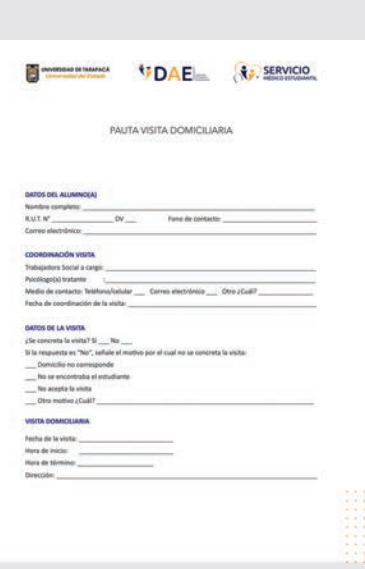

*Fig.29 Documento de seguimiento social con diseño. Fig.30 Segundo de documento de constancia con diseño. Fig.31 Documento de Entrevista domiciliaria con diseño.*

## **4.6 Actualización de documentos.**

El día dieciocho de noviembre del presente año se trabajó con herramientas de la Matrona Paula Bustamante quien solicitaba diseños de color rosa para sus documentos con un estilo específico para implementarlo en tipografías como en elementos decorativos, como elección propia de la Matrona sugirió utilizar una paleta de colores con la gama de rosados con baja opacidad, cabe recalcar que ella poseía un diseño en formato impreso de sus documentos y lo que se hizo fue rehacerlo en Adobe ilustrador de forma digital.

Respecto a los documentos del servicio médico estudiantil, estos necesitaban ser actualizados tanto como la ficha médica de alumnos o personas externas y una constancia, aquellos documentos nombrados anteriormente se les implementó colores institucionales y elementos decorativos acordes a la institución la cual representan. Todo lo mencionado anteriormente conllevo un trabajo de siete horas y treinta minutos.

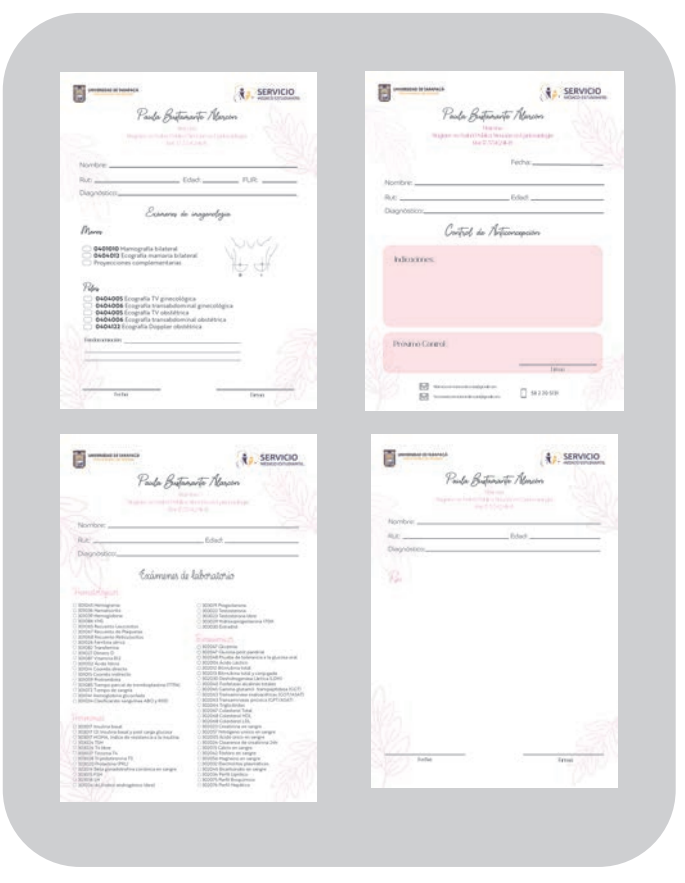

*Fig.33 Diseños de documentos de Matrona Paula Bustamante* 

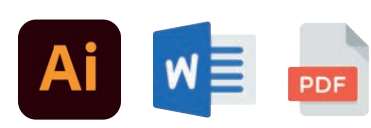

*Fig .32 Programas utilizados*

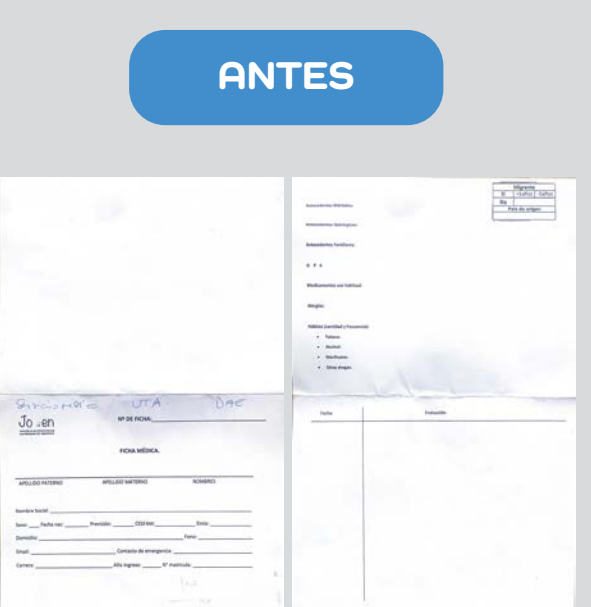

*Fig.34 Ficha médica sin diseño*

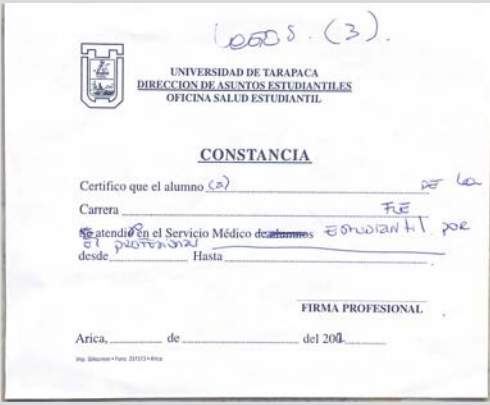

*Fig.36 Constancia sin diseño*

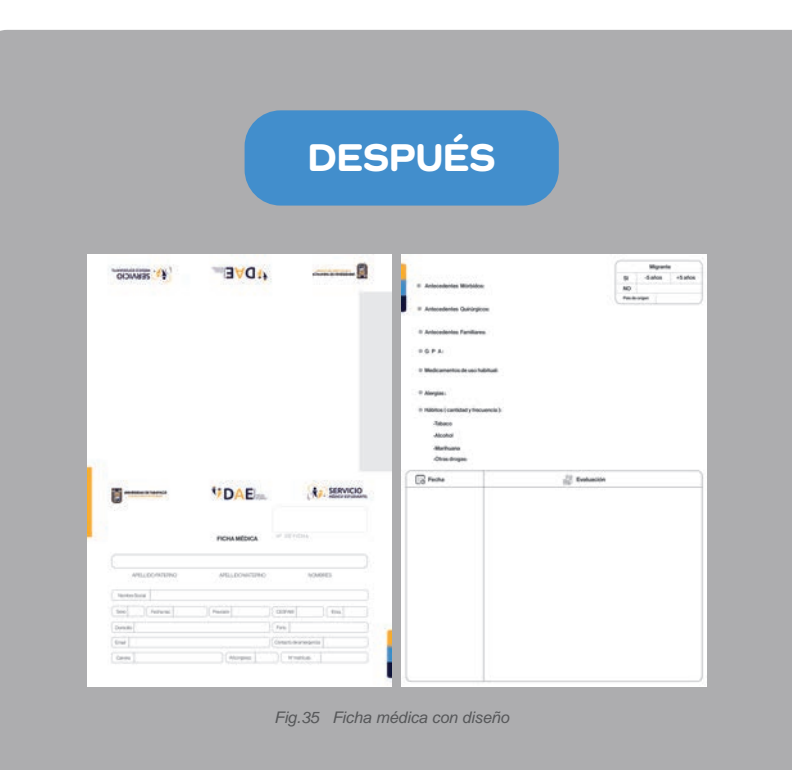

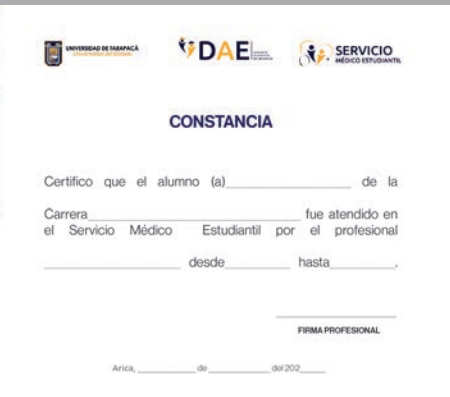

*Fig.37 Constancia médica con diseño*

## **4.7 Creación de afiche publicitario y actualización de documentos.**

Un veinticinco de noviembre, se solicitó continuar con la actualización de diseño en la papelería del servicio médico estudiantil, esta vez se debería rediseñar documentos como la receta médica del doctor Carlos Muñoz un certificado y una ficha de pagos. Se realizó un rediseño de "interconsulta y Hoja de evolución" pero esta vez solo utilizando el programa "Word" para que sea posible ser editado por los funcionarios de departamento.

Se creó un afiche publicitario con el objetivo de prevenir el VIH, para la elaboración de este se utilizó una gama de colores rojos y llamativos, para que este acorde a la temática, además se le agrego información encargada por los funcionarios del servicio médico estudiantil el cual se encuentra en el departamento de asuntos estudiantiles, para realizar todo lo descrito anteriormente se trabajaron siete horas y treinta minutos.

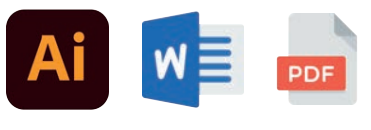

*Fig .38 Programas utilizados*

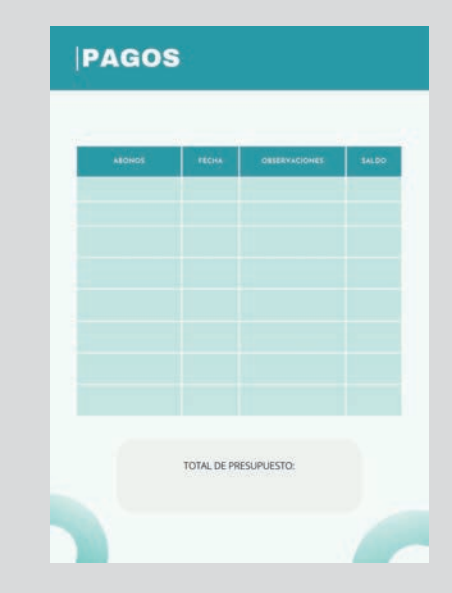

*Fig.39 Primera propuesta para ficha de pagos.*

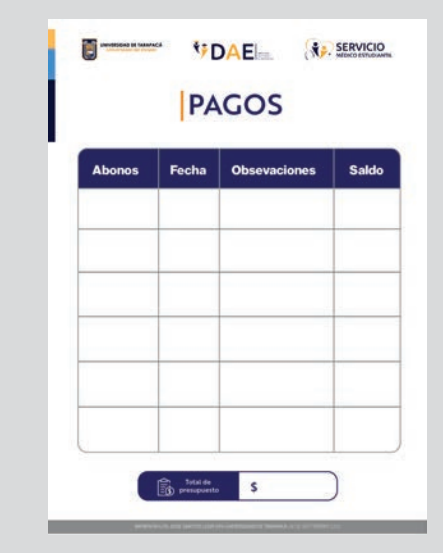

*Fig.40 Ficha final con colores institucionales.*

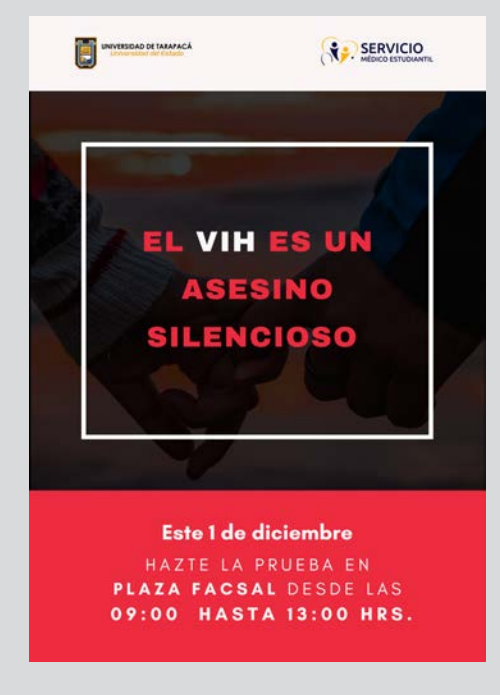

*Fig.41 Afiche para promover el VIH Fig.42 Receta médica*

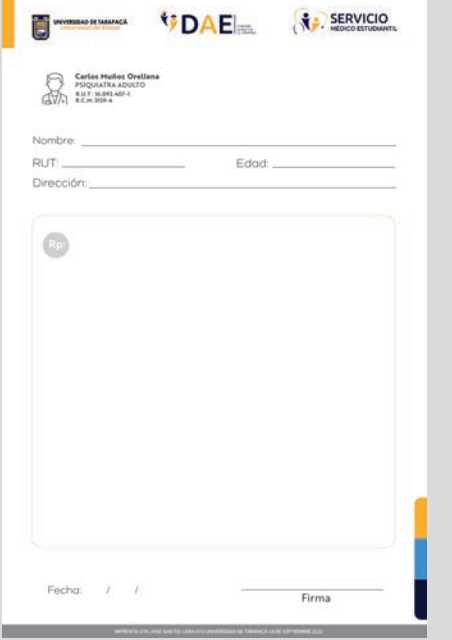

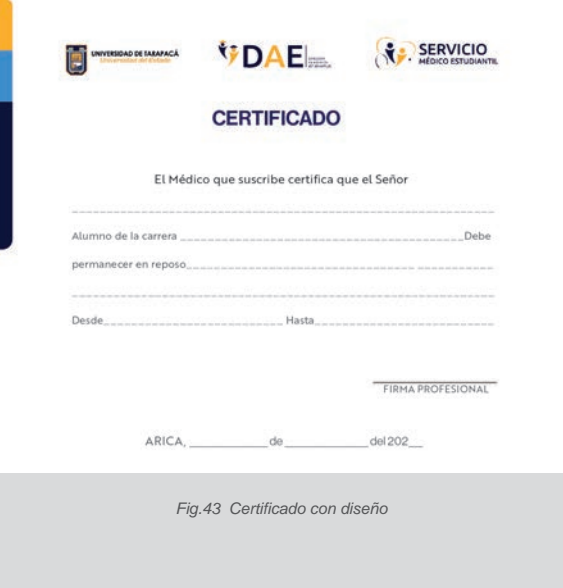

## **4.8 Diseños para documentos del área dental y médica.**

El día dos de diciembre se trabajó de manera presencial por primera vez en el servicio médico estudiantil para realizar la actualización de papelería del área dental y también en una solicitud de exámenes. Para elaborar dicha actualización fue necesario incorporar elementos decorativos e iconos para una mejor organización de información y jerarquizaron. Se requirió de colores institucionales y puesto que era un requisito del departamento de salud, también se crearon iconos de muelas para un esquema dental.

Todo lo anterior fue creado con programas de Adobe en especial Adobe Illustrator, también. El trabajo descrito anteriormente fue hecho durante siete horas y treinta minutos.

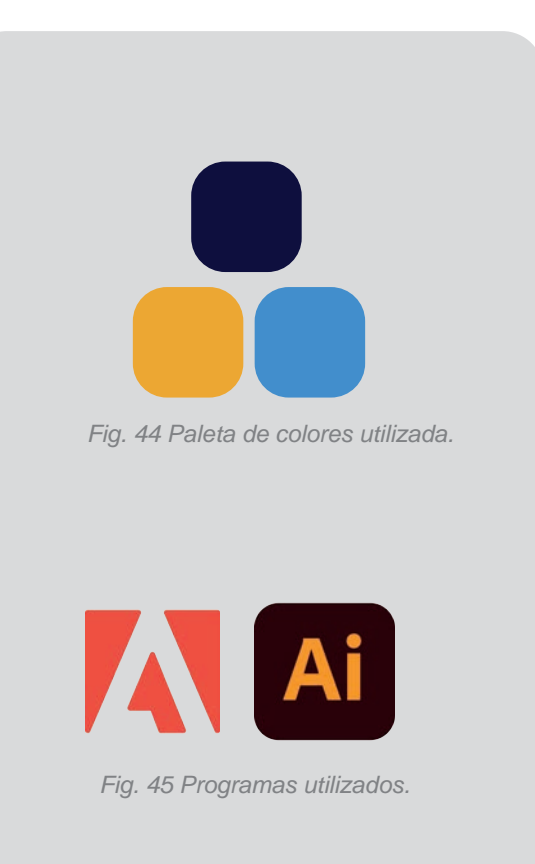

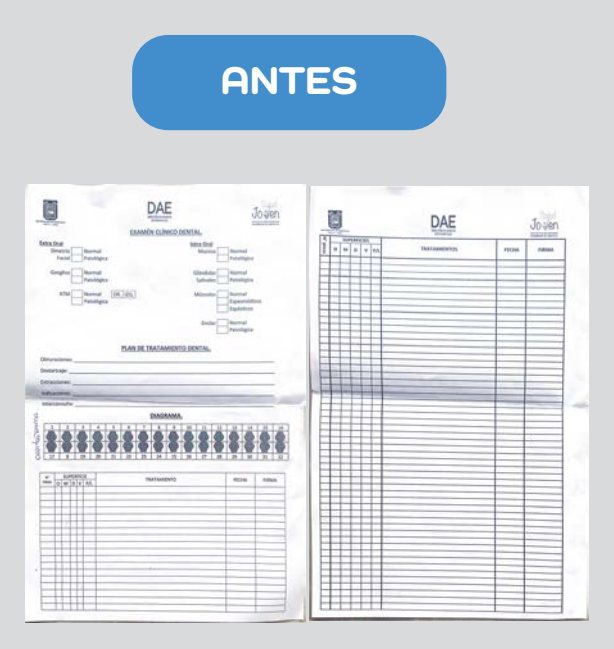

*Fig.46 Ficha médica sin diseño*

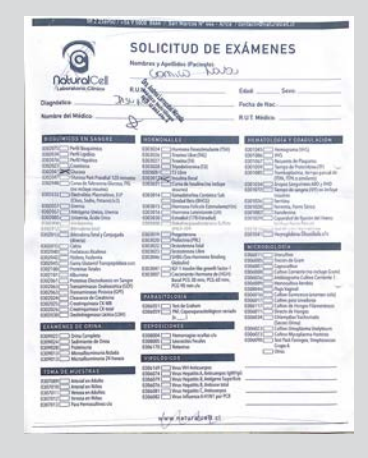

*Fig.48 Constancia sin diseño*

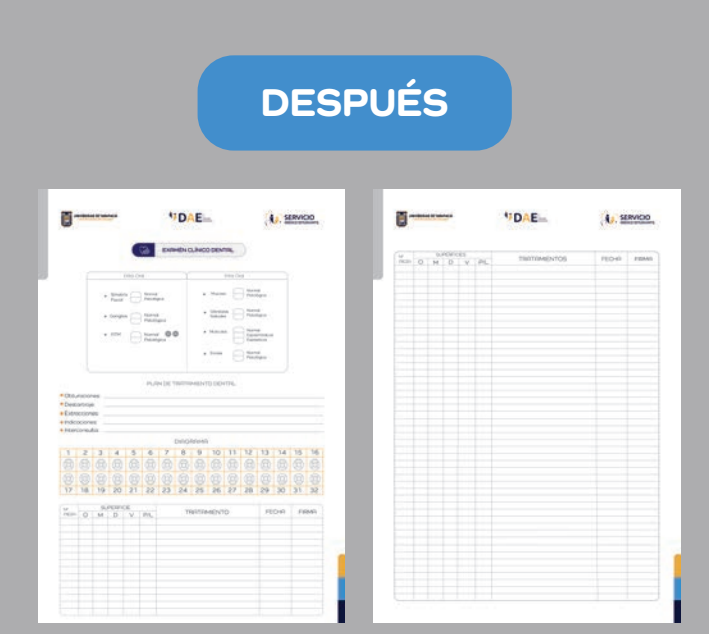

*Fig.47 Ficha médica con diseño*

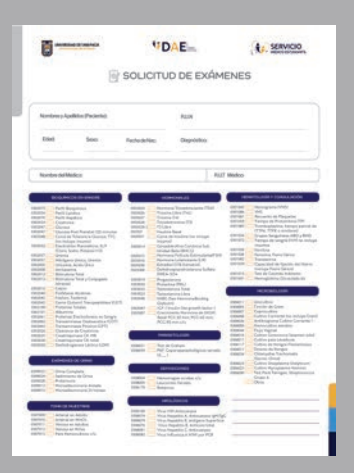

*Fig.49 Constancia médica con diseño*

## **4.9 Diseño de pie de firma para correo electrónico.**

El ocho de diciembre se crearon dieciséis pies de firmas de correo electrónico para todos los funcionarios del servicio médico estudiantil, estos fueron creados con la técnica de degradado. La composición del pie de firma fue hecha de manera horizontal con colores según cada área y una foto de ejemplo para que en un futuro los funcionarios coloquen su respectiva foto. Se utilizaron colores azules para el pie de firma de los médicos, dentista enfermeras, etc.

En cambio a las funcionarias del área de obstetricia se elaboraron con colores rosados y rojos para destacar el color representativo de su profesión y por último a del área de psicología se le colocó colores que representen la tranquilidad como lo es el blanco y los tonos pasteles. Todo el trabajo descrito anteriormente fue hecho con el programa Adobe Ilustrador y el tiempo para realizar completamente este trabajo fue de ocho horas desde el hogar.

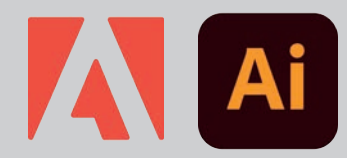

*Fig. 50 Programas utilizados.*

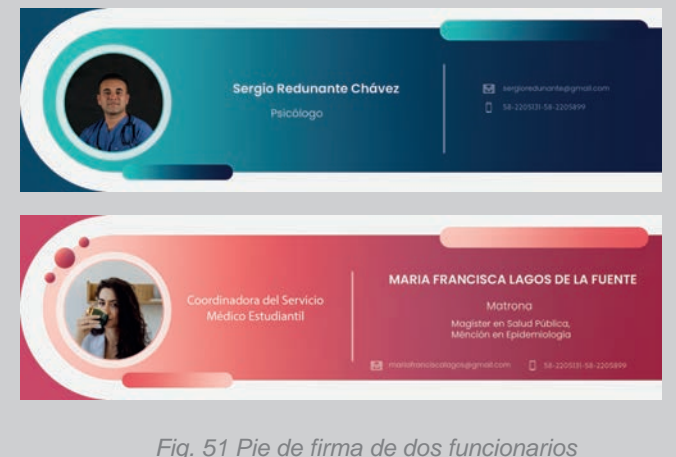

*de la salud.*

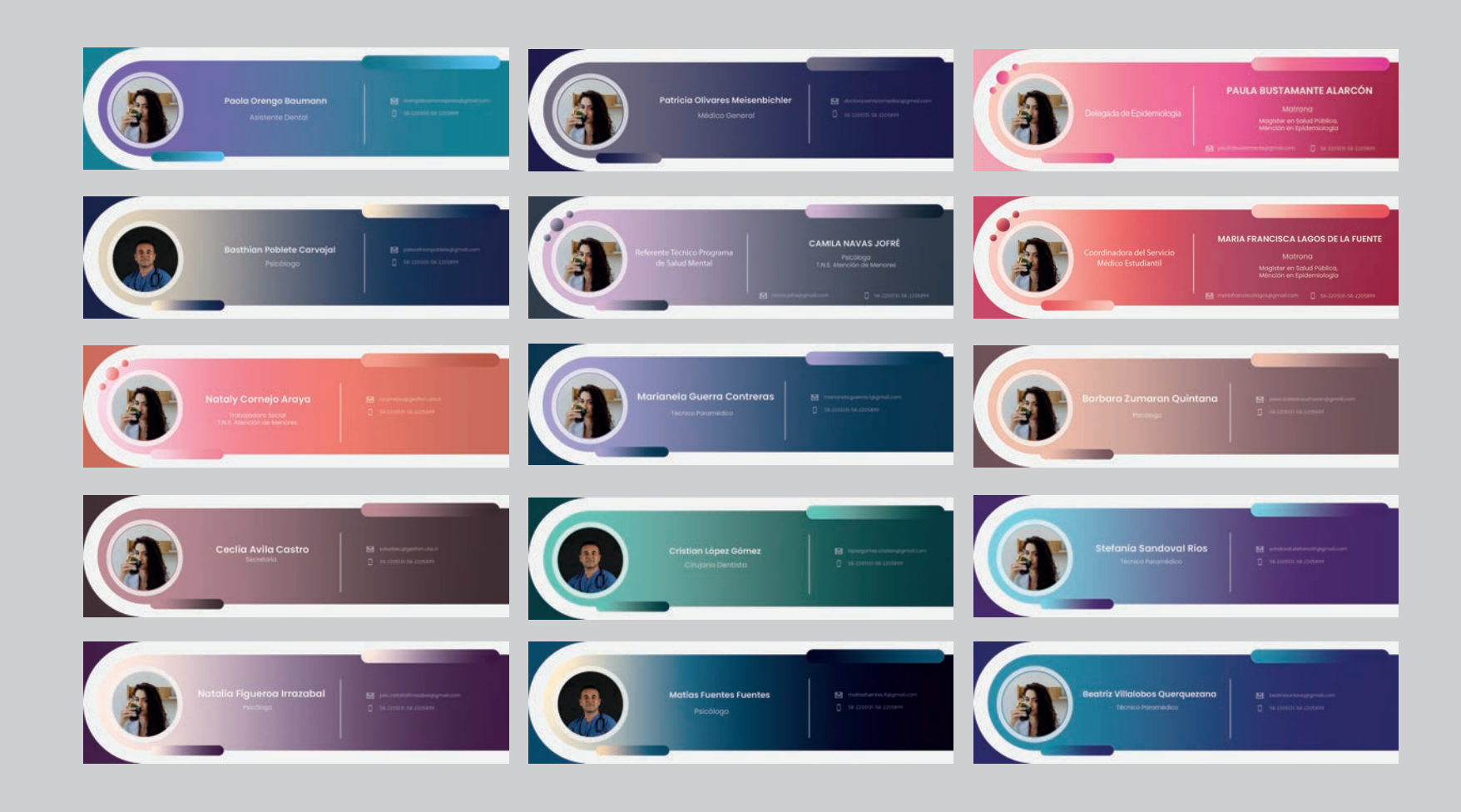

*Fig. 52 Primeros pies de firma de correo electronico.*

## **4.10 Diseñar pies de firmas institucionales**

 El nueve de diciembre del presente año fueron retroalimentados los pies de firmas, estos se convirtieron en cuatro propuestas nuevas, puesto que el trabajo anterior debía contener logos institucionales, colores institucionales y en vez de una foto de funcionarios se solicitó hacer iconos representativos para cada funcionario del servicio médico estudiantil.

Con las retroalimentaciones y sugerencias se comenzó a trabajar en cuatro propuestas, para ello se tomó la información de un funcionario, y se elaboraron cuatro diferentes estilos de pie de firma par que el supervisor de práctica escoja uno de ellos y se puedan rehacer dieciséis pies de firmas más. Finalmente la propuesta escogida fue la propuesta gris por una buena organización de texto y jerarquización de elementos. Las horas para completar este trabajo realizado fueron de siete horas y treinta minutos.

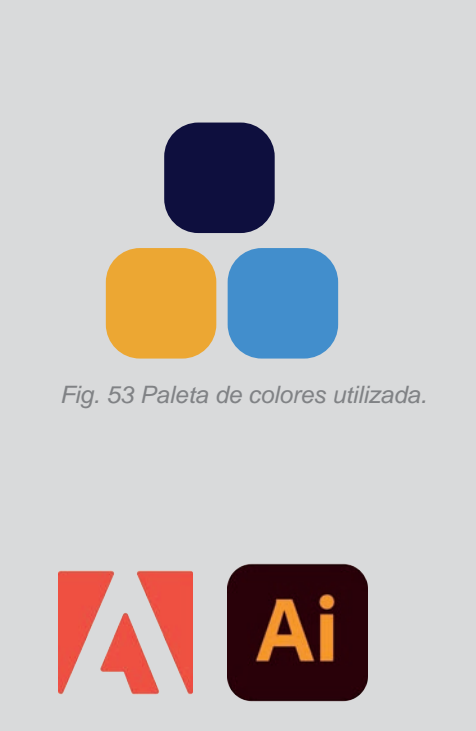

*Fig. 54 Programas utilizados.*

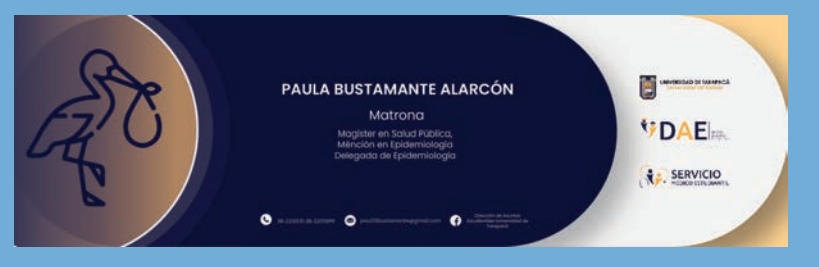

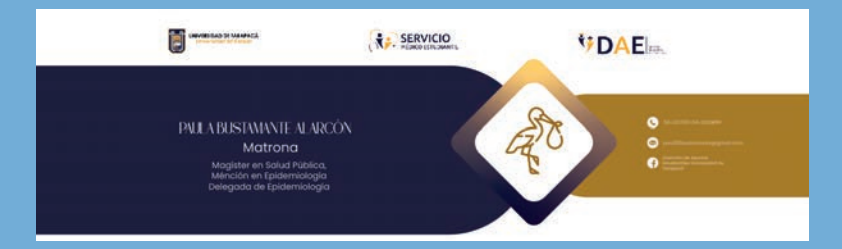

*Fig.55 Primera propuesta. Fig.56 Segunda propuesta.*

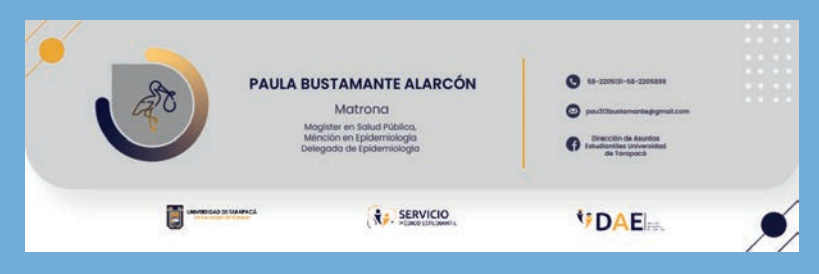

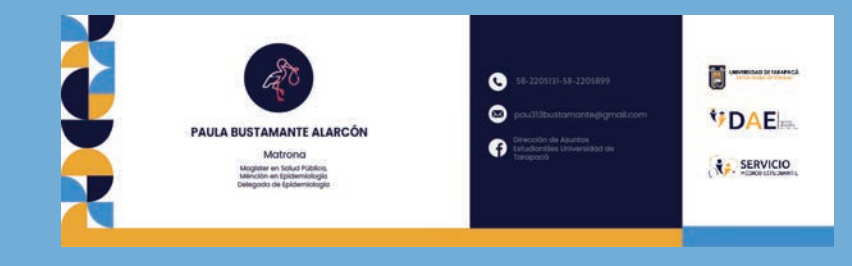

*Fig.57 Tercera propuesta. Fig.58 Cuarta propuesta.*

## **4.11 Diseñar pies de firmas institucionales**

 Según la propuesta escogida por la supervisora de práctica laboral, el día de dieciséis de diciembre de año presente se crearon pies de firma para el correo electrónico con iconos representativos como por ejemplo en el caso de los médicos se realizó un icono de estetoscopio, para los psicólogos se realizó un icono de cerebro, en el caso del área dental se hizo un diente, el área de obstetricia se ocupó una cigüeña y un icono de ovario, en general cada icono debía ser completamente representativo, según lo solicitado por el servicio médico estudiantil.

Para vectorial tanto iconos como elementos decorativos se utilizó el programa Adobe Illustrator, los dieciséis pies de firma para los correos electrónicos fueron elaborados durante un trabajo de siete horas y treinta minutos.

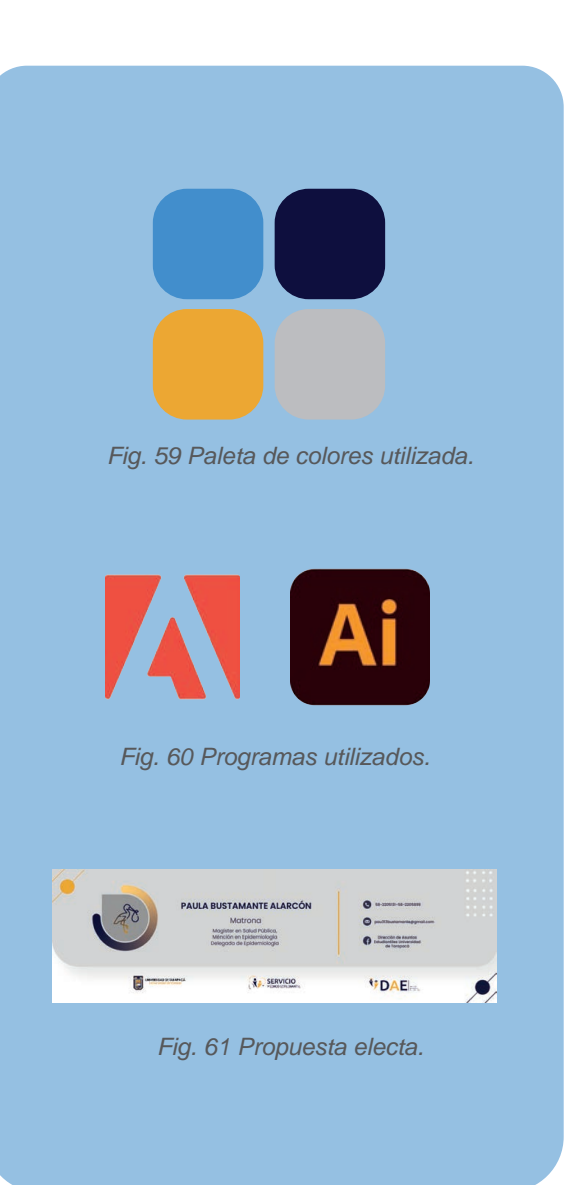

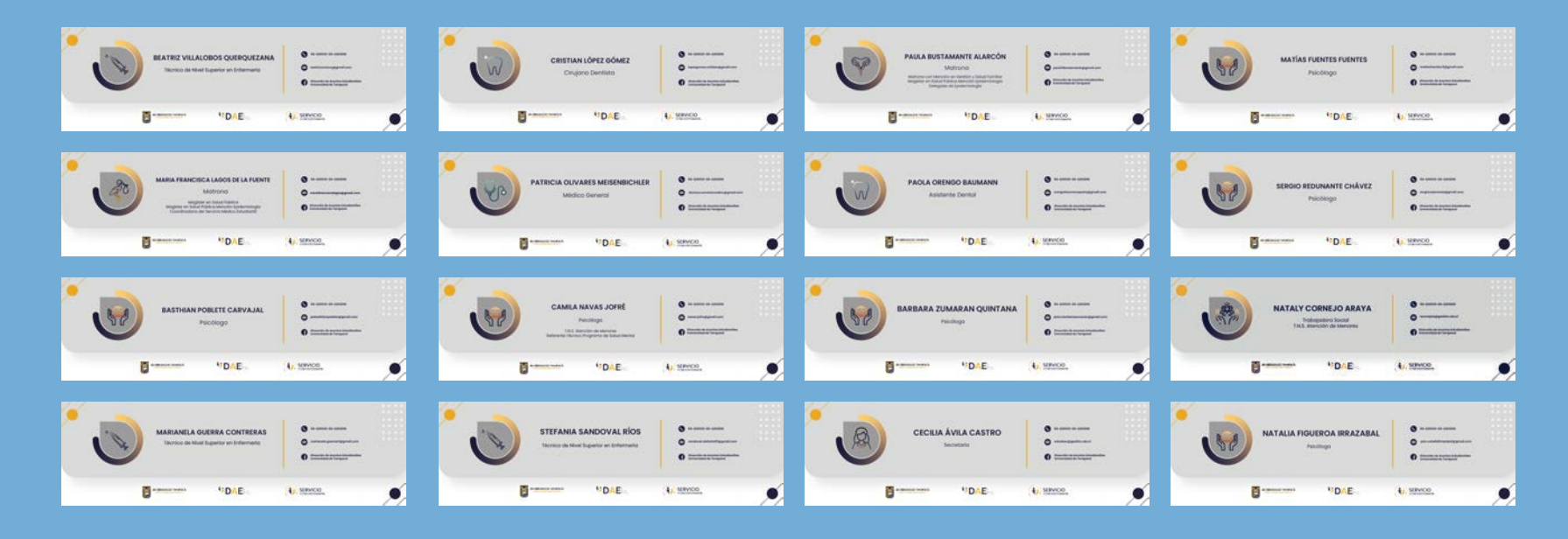

*Fig. 62 Firmas de correo para dieciséis funcionarios del área de salud.*

## **4.12 Creación de lámina para puerta**

 El día viernes diecinueve de diciembre se realizaron dos propuestas de láminas para la puerta del servicio médico estudiantil estas fueron creadas con colores institucionales, formas abstractas y degradado.

Ambas propuestas son referentemente igual, pero se puede observar que en la primera está descrita la información del horario de servicio del departamento y en la segunda hay una forma sin rellenar.

Esta última propuesta fue hecha por el problema que a veces presenta el departamento de servicio médico estudiantil ya que su horario va variando, entonces la segunda propuesta permite a los funcionarios modificarla cuantas veces quiera sin tener que mandar a hacer otra lámina.

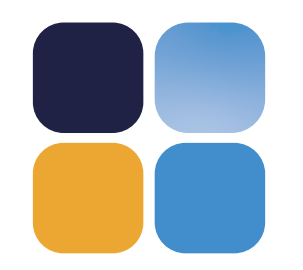

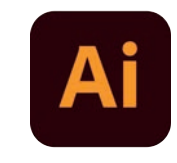

*Fig. 63 Paleta de colores utilizada. Fig. 64 Programa utilizado.*

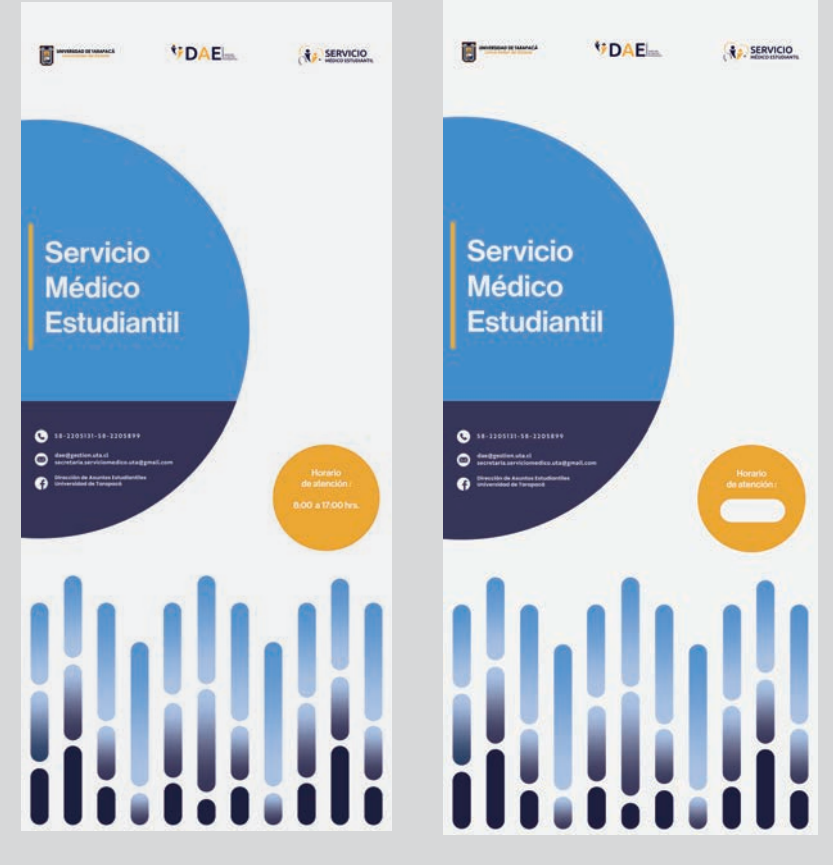

*Fig. 65 Primera propuesta de lámina de puerta.*

*Fig. 66 Segunda propuesta de lámina de puerta.*

## **4.13 Modificar detalles de pie de firma .**

El lunes veinte de diciembre se modificaron los nuevamente las dieciséis firmas de correo electrónico, se aplicó un mayor tamaño a las letras para que estas se puedan visibilizar de una mejor manera, puesto que al ser un pie de firma en el correo electrónico es importante que pueda verse toda información que sirve para conectarse.

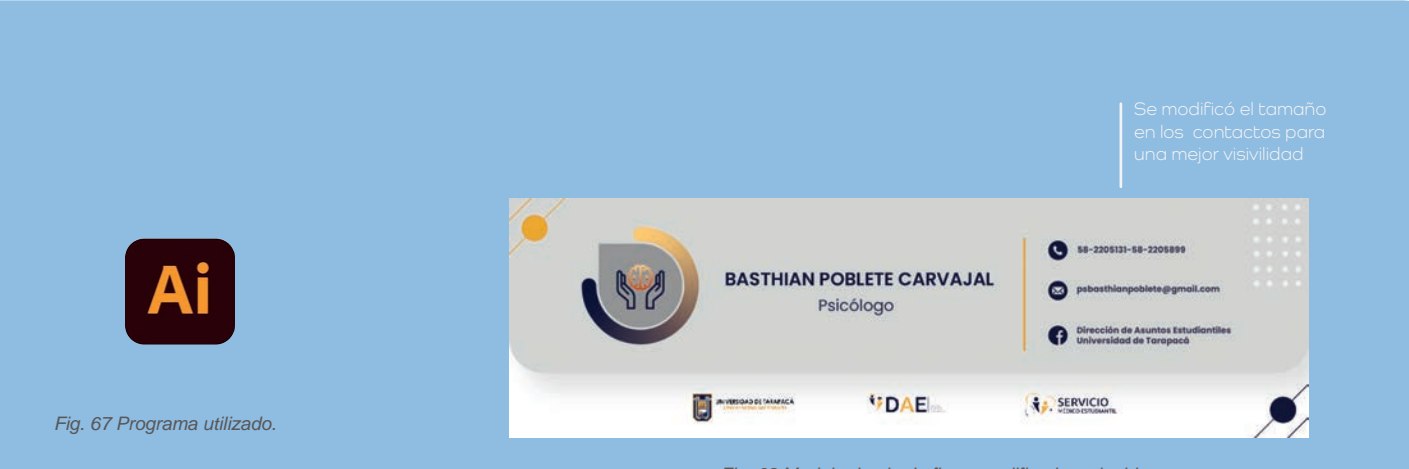

*Fig. 68 Modelo de pie de firma modificado y elegido..*

# 5

# **DESCRIPCIÓN DEL TRABAJO**

**REALIZADO** 

## EXPERIENCIAS ADQUIRIDAS

# **5.1 5.2 Conocimientos Técnicos Adquiridos**

-Mejor manejo de diferentes programas relacionados con el diseño gráfico y multimedia.

-Desarrollo de un buen ambiente laboral con diferentes con funcionarios del área de la salud.

-Mejoramiento de comprensión al momento de recibir distintas opiniones, retroalimentación y sugerencias.

-Mejoramiento en el uso de tiempo al trabajar con un cierto rango de hora, ya sea de forma presencial como desde el hogar.

-Un mejor desarrollo en el empleo de la teoría del color, como por ejemplo los colores complementarios y una mayor legibilidad al momento de vectorizar en programas como Adobe Ilustrator y programas de Adobe en general.

## **Habilidades Adquiridas**

-Capacidad par actuar después de una retroalimentación y elaborar un mejor producto que el anterior.

-Mejoramiento al momento de tener que socializar con funcionarios del área de la salud.

-Capacidad para realizar y recibir una crítica en un tiempo adecuado.

-Capacidad de elaborar documentos con estética relacionada a servicio medico.

-Manejo de vocabulario de respeto dentro de un buen compañerismo.

## CONCLUSIONES Y SUGERENCIAS

**6**

Finalmente se puede decir que realizar una práctica laboral en el departamento de asuntos estudiantiles en especial en el servicio médico estudiantil me permitió conocer y crear en una nueva área fuera de mi zona de confort en la cual pude colaborar con diferentes funcionarios y crear diferentes documentos para disposición del área de la medicina al momento de trabajar con profesionales como doctores, psicólogos, dentistas, matronas entre otros, se puede aprender mucho más que diseñar, ya que este servicio me permitió relacionarme en un área desconocida para mí si hablamos de ámbito laboral.

Se pudo ver claramente en esta área que el diseño es completamente fundamental al momento de crear materiales para todo tipo de funcionarios, en un futuro los documentos elaborados deben ser actualizados, puesto que a medida que pasa el tiempo todo va evolucionando en especial el diseño y creo que es una buena oportunidad laboral ingresar al servicio médico estudiantil para futuras generaciones.

El hecho de experimentar un horario laboral el cual se debe cumplir reglas para un mejor desarrollo de área de trabajo me permitió visualizar un poco más allá de lo que me espera como futura diseñadora, respecto a la coordinadora encargada de evaluar retroalimentaciones Maria Francisca lagos, no tengo nada que acotar, puesto que pude aprender mucho al momento de implementar y crear diseños relacionados con el área de la salud.

Esta área necesita y requiere de diseño en todos los aspectos, puesto que este es fundamental en todas las herramientas las cuales implementan los funcionarios de la salud como lo es el servicio médico estudiantil del departamento de asuntos estudiantiles de la Universidad tarapaca.

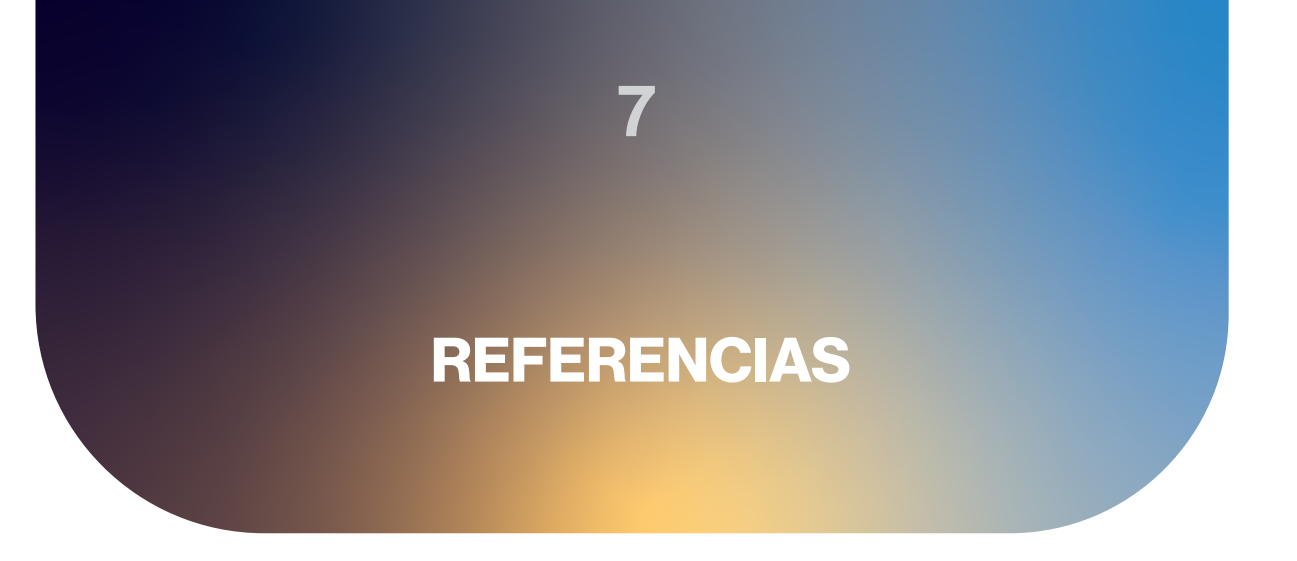

1. Universidad de Tarapacá [UTA] (2022)*. Departamento de asuntos estudiantiles. Recuperado de : https://www.uta.cl/index.php/dae*

#### ANEXOS

- https://drive.google.com/file/d/1la4212Y0QID7Yd86UW4xN9nuy-gLSHTP/view?usp=share\_link

- https://drive.google.com/drive/folders/1TL4Bnx3WWd0X4L0TIVAra6Qk83JTpnAk?usp=share\_link

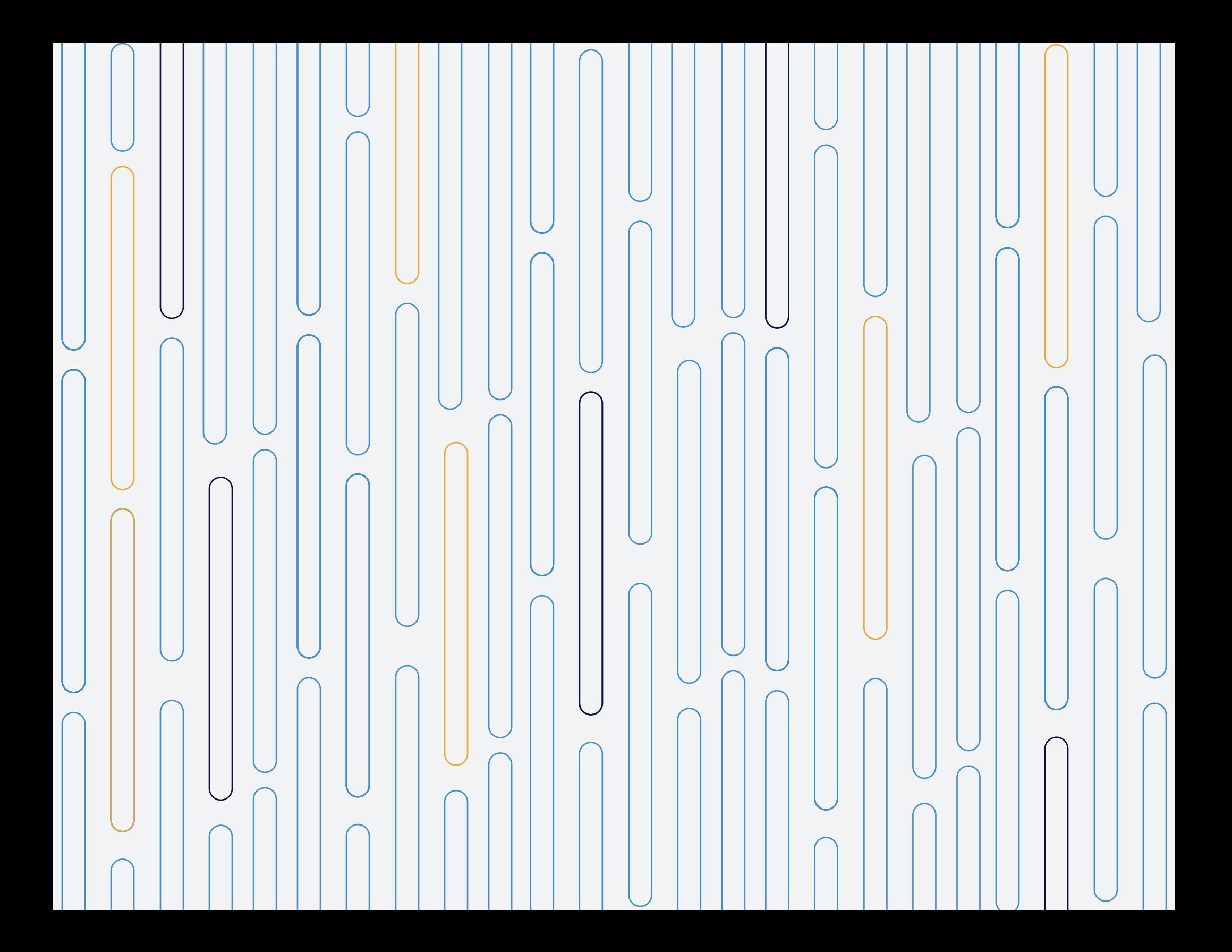